# **PROGRAM ANNOUNCEMENT TO DOE NATIONAL LABORATORIES**

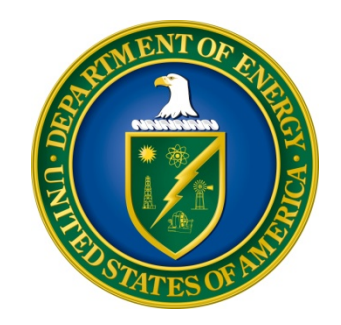

**U. S. Department of Energy Office of Science Office of Fusion Energy Sciences Office of Advanced Scientific Computing Research**

# **Scientific Discovery through Advanced Computing (SciDAC): Multiscale Integrated Modeling for Fusion Energy Science**

**DOE National Laboratory Announcement Number: LAB 14-1096 Announcement Type: Initial**

**Issue Date:** 03/06/2014 **Letter of Intent Due Date: 03/26/2014 at 4:59 PM Eastern Time A Letter of Intent is strongly encouraged Pre-Application Due Date: Not Applicable Application Due Date: 05/02/2014 at 4:59 PM Eastern Time**

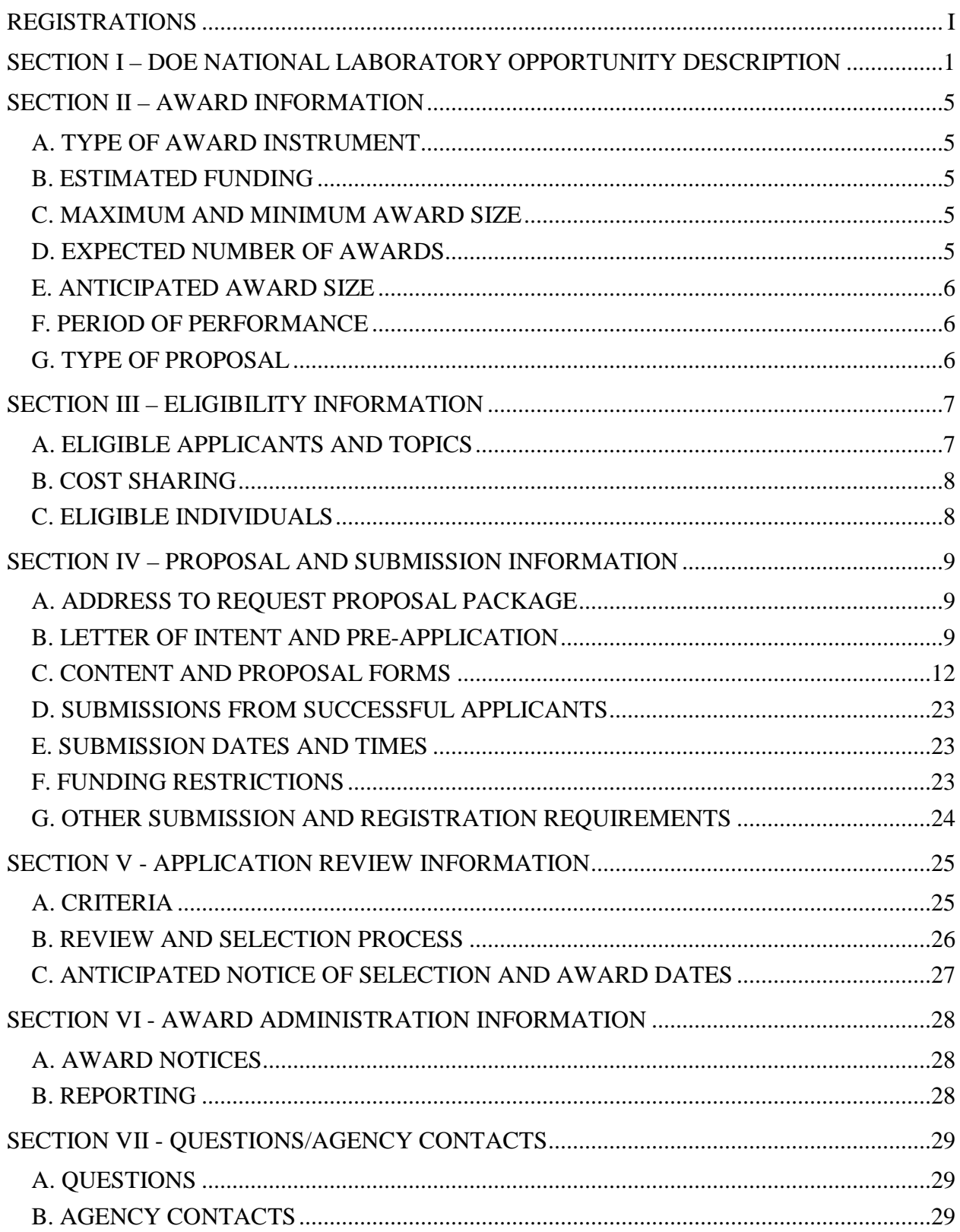

# **Table of Contents**

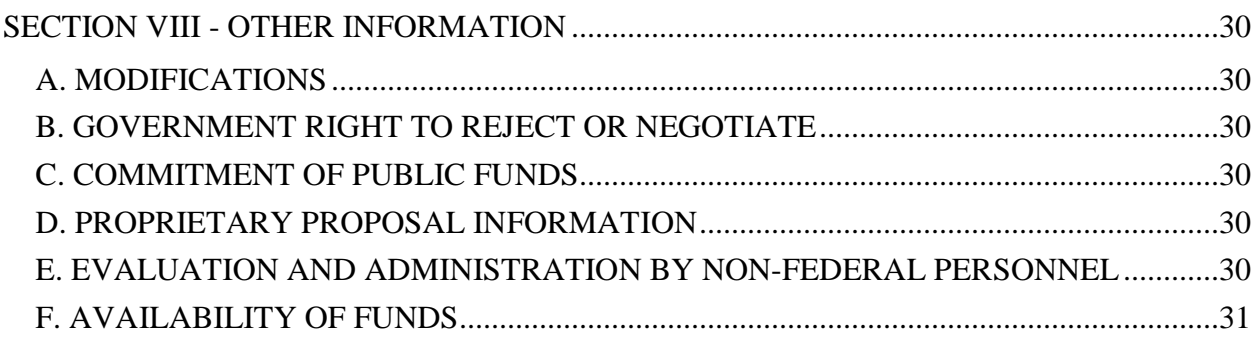

# **REGISTRATIONS**

### <span id="page-3-0"></span>**A. DOE Office of Science Portfolio Analysis and Management System (PAMS)**

The DOE Office of Science performs many functions for DOE national laboratory proposals in the Portfolio Analysis and Management System (PAMS), which is available at [https://pamspublic.science.energy.gov.](https://pamspublic.science.energy.gov/)

There are many activities that you can perform in PAMS, and more functionality will be added throughout the near future. DOE national laboratories will submit pre-proposals, letters of intent, and proposals directly into PAMS.

You must register in PAMS to submit a pre-proposal, letter of intent, or DOE national laboratory proposal.

To access PAMS, you may use the Internet Explorer, Firefox, Google Chrome, or Safari browsers.

Notifications sent from the PAMS system will come from the PAMS email address [<PAMS.Autoreply@science.doe.gov>](mailto:PAMS.Autoreply@science.doe.gov). Please make sure your email server/software allows delivery of emails from the PAMS email address to yours.

Registering to PAMS is a two-step process; once you create an individual account, you must associate yourself with ("register to") your institution. Detailed steps are listed below.

#### 1. CREATE PAMS ACCOUNT:

To register, click the "Create New PAMS Account" link on the website [https://pamspublic.science.energy.gov/.](https://pamspublic.science.energy.gov/)

- Click the "No, I have never had an account" link and then the "Create Account" button.
- You will be prompted to enter your name and email address, create a username and password, and select a security question and answer. Once you have done this, click the "Save and Continue" button.
- On the next page, enter the required information (at least one phone number and your mailing address) and any optional information you wish to provide (e.g., FAX number, website, mailstop code, additional email addresses or phone numbers, Division/Department). Click the "Create Account" button.
- Read the user agreement and click the "Accept" button to indicate that you understand your responsibilities and agree to comply with the rules of behavior for PAMS.
- PAMS will take you the "Having Trouble Logging In?" page. (Note: If you reviewed for or were listed as PI on a prior submission to the Office of Science but have not previously created an account, you may already be linked to an institution in PAMS. If this is the case, PAMS will take you to the PAMS home page.)
- 2. REGISTER TO YOUR INSTITUTION:
- Click the link labeled "Option 2: I know my institution and I am here to register to the institution." (Note: If you previously created a PAMS account but did not register to an institution at that time, you must click the Institutions tab and click the "Register to Institution" link.)
- PAMS will take you to the "Register to Institution" page.
- Type a word or phrase from your institution name in the field labeled, "Institution Name like," choose the radio button next to the item that best describes your role in the system, and click the "Search" button. A "like" search in PAMS returns results that contain the word or phrase you enter; you need not enter the exact name of the institution, but you should enter a word or phrase contained within the institution name. (Hint: If your institution has an acronym, such as ANL for Argonne National Laboratory or UCLA for the Regents of the University of California, Los Angeles, you may search for the acronym under "Institution Name like." Many institutions with acronyms are listed in PAMS with their acronyms in parentheses after their names.)
- Find your institution in the list that is returned by the search and click the "Actions" link in the Options column next to the institution name to obtain a dropdown list. Select "Add me to this institution" from the dropdown. PAMS will take you to the "Institutions – List" page.
- If you do not see your institution in the initial search results, you can search again by clicking the "Cancel" button, clicking the Option 2 link, and repeating the search.
- All DOE National Laboratories have established profiles in PAMS, so please keep searching until you find your laboratory.

For help with PAMS, click the "External User Guide" link on the PAMS website, [https://pamspublic.science.energy.gov/.](https://pamspublic.science.energy.gov/) You may also contact the PAMS Help Desk, which can be reached Monday through Friday, 9AM – 5:30 PM Eastern Time. Telephone: (855) 818-1846 (toll free) or (301) 903-9610, Email: [sc.pams-helpdesk@science.doe.gov.](mailto:sc.pams-helpdesk@science.doe.gov) All submission and inquiries about this DOE National Laboratory Announcement should reference **LAB 14-1096.**

#### **RECOMMENDATION**

The Office of Science encourages you to register in all systems as soon as possible. You are also encouraged to submit letters of intent and applications before the deadline.

### <span id="page-5-0"></span>**Section I – DOE NATIONAL LABORATORY OPPORTUNITY DESCRIPTION**

### **GENERAL INQUIRIES ABOUT THIS ANNOUNCEMENT SHOULD BE DIRECTED TO:**

#### **Technical/Scientific Program Contacts:**

Dr. John Mandrekas, Fusion Energy Sciences, Research Division PHONE: (301) 903-0552 [John.Mandrekas@science.doe.gov](mailto:Jeff.Krause@science.doe.gov)

Dr. Randall Laviolette, Advanced Scientific Computing Research, Research Division PHONE: (301) 903-5195 [Randall.Laviolette@science.doe.gov](mailto:Lane.Wilson@science.doe.gov)

#### **STATUTORY AUTHORITY**

Public Law 95-91, U.S. Department of Energy Organization Act Public Law 109-58, Energy Policy Act of 2005

#### **APPLICABLE REGULATIONS**

U.S. Department of Energy Financial Assistance Rules, codified at 10 CFR 600 U.S. Department of Energy, Office of Science Financial Assistance Program Rule, codified at 10 CFR 605

#### **SUMMARY**

The Office of Fusion Energy Sciences (FES) and the Office of Advanced Scientific Computing Research (ASCR), Office of Science, U.S. Department of Energy (DOE), announce their interest in receiving applications from collaborative groups of investigators for developing an integrated simulation capability for fusion energy science. More specifically, applications are solicited for the development of advanced multiphysics and multiscale integrated simulation capabilities for magnetically confined plasmas addressing problems of direct relevance to burning plasma science and ITER. While developing a full Whole Device Modeling (WDM) simulation capability is beyond the scope of this announcement, this is intended to be a first step toward this goal. Responsive applications are expected to integrate the most critical physical processes across all relevant regions and on all relevant temporal and spatial scales, using an appropriately justified combination of first principles models and high physics fidelity reduced models. Simulation codes should be able to exploit the massive concurrency of the SC leadership class computing facilities and not merely their high capacity. Applications focused solely on the development of computational frameworks are not responsive to this announcement. However, since advanced computational frameworks are essential for enabling and facilitating the coupling and integration of component modules, allocation of resources to adapt, maintain, upgrade, and extend existing frameworks, including those developed by the Fusion Simulation Prototype

Centers or "proto-FSPs", is permissible provided they satisfy the above stated requirement of exploiting the capabilities of the SC leadership computing facilities.

# **SUPPLEMENTARY INFORMATION**

# **ASCR and SciDAC Program Objectives**

The SciDAC program accelerates progress in computational science by breaking down the barriers between disciplines and fostering productive partnerships between domain scientists and computational scientists (e.g., applied mathematicians, computer scientists, and software engineers) who are capable of exploiting the capabilities of leadership class computational systems (i.e., those existing at or planned in the next five years for the Oak Ridge and Argonne Leadership Computing Facilities, or, for the purposes of this solicitation, the high performance production computational systems at the National Energy Research Scientific Computing Center, or similar computing facilities). These partnerships enable scientists to conduct complex scientific and engineering computations at a level of fidelity needed to simulate real-world conditions. In particular, the key components of SciDAC are the SciDAC Institutes and the SciDAC Partnerships. The SciDAC Institutes are the foundation for efforts by computational scientists to systematically address technical challenges that are inherent to the scale of new architectures and that are common across a wide range of science applications. The SciDAC Institutes are responsible for developing new methods, algorithms and libraries spanning a wide range of SciDAC applications. The SciDAC Institutes<http://www.scidac.gov/institutes.html> are as follows:

- **FASTMath**: Frameworks, Algorithms, and Scalable Technologies for Mathematics (Director: Lori Diachin, Lawrence Livermore National Laboratory). Topics covered include structured and unstructured mesh tools and mesh-solver interfaces, particle methods, linear and nonlinear solvers, time integration, eigensolvers, and differential variational inequalities.
- **QUEST**: Quantification of Uncertainty in Extreme Scale Computations (Director: Habib Najm, Sandia National Laboratories). Topics covered include inverse problems, reduced stochastic representations, forward uncertainty propagation, fault tolerance, and experimental design and model validation.
- **SDAV**: Scalable Data Management, Analysis and Visualization (Director: Arie Shoshani, Lawrence Berkeley National Laboratory). Topics covered include data management, data analysis, and data visualization.
- **SUPER**: Sustained Performance, Energy and Resilience (Director: Robert Lucas, University of Southern California). Topics covered include performance engineering (including modeling and autotuning), energy efficiency, resilience, and optimization.

A successful Partnership will:

- 1. Exploit leadership class computing resources (as defined above) to advance scientific frontiers in an area of strategic importance to the Office of Science; and
- 2. Effectively link the science goals to the intellectual resources in applied mathematics and computer science, expertise in algorithms and methods, and scientific software tools at one or more SciDAC Institutes.

Therefore, it is expected that applicants will request funds from both FES and ASCR to meet

proposed objectives (see also **Management Plan**.) In particular, it is expected that proposals will identify funded collaborations with researchers in the SciDAC Institutes and that their proposed budgets will include sufficient resources to support SciDAC Institute collaborators. The proposal may include requests for additional but non-duplicative computational science expertise outside of the SciDAC Institutes. Reviewers will be asked to comment (see **Merit Review**) upon the feasibility, benefits, duplication of effort (if additional resources were sought outside of the SciDAC Institutes), and management of the proposed collaborations between the integrated modeling scientists supported by FES on the one hand, and the computational scientists supported by ASCR.

Proposals will not request computing resources; instead, the allocation of computing resources available to individual projects is contingent on review and award through the processes as described at http://science.energy.gov/ascr/facilities/allocation-policy/. Within the available computational resources, every effort will be made to ensure that successful applications will have the resources needed to support their efforts.

#### **Verification and Validation**

A strong verification and validation (V&V) component is essential for this effort and therefore applicants should discuss their V&V plans in sufficient detail.

#### **Management Plan**

The applicants must identify a management structure that enables an effective collaboration among the participants. The structure and management must be sufficiently flexible to adapt quickly to changing technical challenges and scientific needs. To that end, the application must identify a Lead Principal Investigator (Lead PI) from among the principal investigators. Furthermore, the application should specify the requested level of support for each task.

Typical duties, responsibilities and authorities for the Lead PI (who must be employed by the lead institution) include serving as the overall leader of the project and serving as the primary contact responsible for communications with the DOE program managers on behalf of all of the principal investigators. The Lead PI may also appoint Fusion Science and Computational leaders within the project.

The management plan must specify a timeline that will allow progress and contributions to be measured over the course of the research. For example, these could take the form of milestones for progress in the various components of the research.

#### **Collaboration**

Collaborative applications submitted from different institutions must clearly indicate they are part of a collaborative project/group. Every partner institution must submit an application through its own sponsored research office. Each collaborative application can have only one lead institution. Each application within the collaborative group, including the narrative and all required appendices and attachments, must be identical with the following exceptions:

- Each application must contain a correct cover page for the submitting institution only.
- Each application must contain a unique budget and budget justification corresponding to the expenditures for that application's submitting institution only.

Proposals from DOE National Laboratory collaborators must be submitted in response to this laboratory announcement (LAB 14-1096) in PAMS. Collaborators from a university or other eligible institution (III.A.2) must submit their proposal in response to the companion **DE-FOA-0001096.**

### **Additional Resources**

- 1. *Magnetic Fusion Energy Sciences Research Needs Workshop (ReNeW) report, June 2009,* [http://science.energy.gov/~/media/fes/pdf/workshop](http://science.energy.gov/~/media/fes/pdf/workshop-reports/Res_needs_mag_fusion_report_june_2009.pdf)[reports/Res\\_needs\\_mag\\_fusion\\_report\\_june\\_2009.pdf](http://science.energy.gov/~/media/fes/pdf/workshop-reports/Res_needs_mag_fusion_report_june_2009.pdf)
- 2. *Scientific Grand Challenges in Fusion Energy Sciences and the Role of Computing at the Extreme Scale workshop, March 2009,* [http://science.energy.gov/~/media/ascr/pdf/program-documents/docs/Fusion\\_report.pdf](http://science.energy.gov/~/media/ascr/pdf/program-documents/docs/Fusion_report.pdf)
- 3. *Fusion Simulation Project (FSP) Workshop report, May 2007,* [http://science.energy.gov/~/media/fes/pdf/workshop](http://science.energy.gov/~/media/fes/pdf/workshop-reports/Fsp_workshop_report_may_2007.pdf)[reports/Fsp\\_workshop\\_report\\_may\\_2007.pdf](http://science.energy.gov/~/media/fes/pdf/workshop-reports/Fsp_workshop_report_may_2007.pdf)

# **Section II – AWARD INFORMATION**

# <span id="page-9-1"></span><span id="page-9-0"></span>**A. TYPE OF AWARD INSTRUMENT**

DOE anticipates awarding laboratory work authorizations under this DOE National Laboratory Program Announcement.

Participation by non-DOE/NNSA Federal agencies and their Federally Funded Research and Development Center (FFRDC) contractors will be funded under an interagency agreement (but see Section III. A. ELIGIBLE APPLICANTS).

# <span id="page-9-2"></span>**B. ESTIMATED FUNDING**

It is anticipated that up to \$1,250,000 per year will be available under this DOE National Laboratory Program Announcement and the companion Funding Opportunity Announcement DE-FOA-0001096, contingent on satisfactory peer review and the availability of appropriated funds. Applicants should request project support for three years. Following the first year award, out-year support will be contingent on the availability of appropriated funds, progress of the research, and programmatic needs. Awards are expected to begin in Fiscal Year 2014, which ends on September 30, 2014.

DOE is under no obligation to pay for any costs associated with preparation or submission of proposals. DOE reserves the right to fund, in whole or in part, any, all, or none of the proposals submitted in response to this DOE National Laboratory Program Announcement.

# <span id="page-9-3"></span>**C. MAXIMUM AND MINIMUM AWARD SIZE**

(See B. Estimated Funding section above.)

The award size will depend on the number of meritorious applications and the availability of appropriated funds.

#### **Ceiling**

\$1,250,000 per year, per collaboration

# **Floor**

\$750,000 per year, per collaboration

# <span id="page-9-4"></span>**D. EXPECTED NUMBER OF AWARDS**

(See B. Estimated Funding Section above.)

<span id="page-9-5"></span>DOE anticipates awarding one collaboration under this Announcement.

# **E. ANTICIPATED AWARD SIZE**

(See B. Estimated Funding Section above.)

Award sizes will range from \$750,000 per year to \$1,266,700 per year.

# <span id="page-10-0"></span>**F. PERIOD OF PERFORMANCE**

(See B. Estimated Funding section above.)

Awards are expected to be made for a period of three years. Out-year funding will depend upon suitable progress and the availability of appropriated funds.

# <span id="page-10-1"></span>**G. TYPE OF PROPOSAL**

DOE will accept new DOE National Laboratory Proposals under this DOE National Laboratory Program Announcement. Please only submit a PAMS lab technical proposal in response to this Announcement; do not submit a DOE Field Work Proposal (FWP) at this time. The Office of Science will request FWPs later from those selected for funding consideration under this Announcement.

# **Section III – ELIGIBILITY INFORMATION**

# <span id="page-11-1"></span><span id="page-11-0"></span>**A. ELIGIBLE APPLICANTS AND TOPICS**

This funding opportunity is for applications led by DOE laboratories, including DOE/NNSA Federally Funded Research and Development Center (FFRDC) Contractors.

# **1. Individuals**

U.S. citizens and lawful permanent residents are not eligible to apply for funding as a prime recipient (lead organization). Applications will only be accepted from organizations.

# **2. Domestic Organizations**

A parallel companion announcement (DE-FOA-0001096) is available for applications led by forprofit entities, educational institutions, and nonprofits (except those described in section 501 (c)(4) of the Internal Revenue Code of 1986 that engaged in lobbying activities after December 31, 1995) that are incorporated (or otherwise formed) under the laws of a particular State or territory of the United States are eligible to apply for funding as a prime recipient (lead organization) or subawardee (team member).

#### GOVERNMENTAL ORGANIZATIONS

State, local, and tribal government entities are not eligible to apply for funding as a prime recipient (lead organization) or subawardee (team member).

OTHER FEDERAL AGENCY FFRDCS

Non-DOE/NNSA FFRDCs and non-DOE GOGOs are eligible to apply for funding as a subawardee (team member), but are not eligible to apply as a prime recipient (lead organization).

# OTHER FEDERAL AGENCIES

Federal agencies and instrumentalities (other than DOE) are eligible to apply for funding as a subawardee (team member), but are not eligible to apply as a prime recipient (lead organization).

# **3. Foreign Organizations**

Foreign entities, whether for-profit or otherwise, are not eligible to apply for funding under this Announcement.

<span id="page-11-2"></span>For official postings, see the Office of Science Grants and Contracts web site, [http://www.science.energy.gov/grants.](http://www.science.energy.gov/grants)

### **B. COST SHARING**

Cost sharing is not required.

# <span id="page-12-0"></span>**C. ELIGIBLE INDIVIDUALS**

Eligible individuals with the skills, knowledge, and resources necessary to carry out the proposed research as a Lead Principal Investigator/Principal Investigator are invited to work with their organizations to develop a proposal. Individuals from underrepresented groups as well as individuals with disabilities are always encouraged to apply.

# D**. OTHER ELIGIBILITY REQUIREMENTS**

### *Performance of Work in the United States*

DOE requires all work performed by the prime recipient under funding agreements resulting from this Announcement to be performed in the United States – i.e., a prime recipient must expend 100% of its total project costs in the United States.

This requirement does not apply to travel or to equipment, materials and supply purchases. Like all proposed costs, proposed travel, equipment, and material and supply costs will be evaluated to determine whether they are necessary and appropriate for the conduct of the effort. Furthermore, it is the sense of the Congress that, to the greatest extent practicable, all equipment and products purchased with funds made available under awards resulting from this Announcement should be American-made.

Work funded as a subaward from the prime recipient may be performed outside of the United States. Applicants may request a waiver of this requirement. To do so, applicants must include a written waiver request in the full proposal. DOE has discretion to waive this requirement if it determines that it will further the purposes of this Announcement and is otherwise in the interests of DOE. See Section IV.C.2 of this Announcement for waiver request information.

# **Section IV – PROPOSAL AND SUBMISSION INFORMATION**

# <span id="page-13-1"></span><span id="page-13-0"></span>**A. ADDRESS TO REQUEST PROPOSAL PACKAGE**

Proposal submission instructions are available in this Announcement on the DOE Office of Science Portfolio Analysis and Management System (PAMS). Screenshots showing the steps in DOE National Laboratory proposal submission are available in the PAMS External User Guide, accessible by navigating to [https://pamspublic.science.energy.gov](https://pamspublic.science.energy.gov/) and clicking on the "PAMS External User Guide" link.

Proposals submitted outside of PAMS will not be accepted.

# <span id="page-13-2"></span>**B. LETTER OF INTENT AND PRE-APPLICATION**

# **1. Letter of Intent**

LETTER OF INTENT DUE DATE March 26, 2014

A Letter of Intent is strongly encouraged and must be submitted by 03/26/2014 at 4:59 PM Eastern Time.

The LOI is to help in planning the review and the selection of potential reviewers for the application. For this purpose, the LOI must include the following:

- A cover sheet containing the name and mailing address of the sponsoring institution; the planned title of the research application; the name, e-mail address, and telephone number of the Lead Principal Investigator and additional principal investigators (PIs) (and their institutions) expected to be involved in the planned application.
- A single-column list of the first and last names of collaborators and other persons (e.g., thesis advisers) who would have a conflict of interest if asked to review the proposal.

The LOI should be submitted by the Lead PI for the entire collaboration.

The LOI must be submitted electronically through the DOE Office of Science Portfolio Analysis and Management System (PAMS) website [https://pamspublic.science.energy.gov/.](https://pamspublic.science.energy.gov/) It is important that the LOI be a single file with extension .pdf, .docx, or .doc. The Lead Principal Investigator and anyone submitting on behalf of the Lead PI must register for an account in PAMS before it will be possible to submit a letter of intent. **All Lead PIs and those submitting LOIs on behalf of the Lead PIs are encouraged to establish PAMS accounts as soon as possible to avoid submission delays.**

You may use the Internet Explorer, Firefox, Google Chrome, or Safari browsers to access PAMS.

Registering to PAMS is a two-step process; once you create an individual account, you must associate yourself with ("register to") your institution. Detailed steps are listed below.

### **Create PAMS Account:**

To register, click the "Create New PAMS Account" link on the website [https://pamspublic.science.energy.gov/.](https://pamspublic.science.energy.gov/)

- Click the "No, I have never had an account" link and then the "Create Account" button.
- You will be prompted to enter your name and email address, create a username and password, and select a security question and answer. Once you have done this, click the "Save and Continue" button.
- On the next page, enter the required information (at least one phone number and your mailing address) and any optional information you wish to provide (e.g., FAX number, website, mailstop code, additional email addresses or phone numbers, Division/Department). Click the "Create Account" button.
- Read the user agreement and click the "Accept" button to indicate that you understand your responsibilities and agree to comply with the rules of behavior for PAMS.

PAMS will take you the "Having Trouble Logging In?" page. (If you have been an Office of Science merit reviewer or if you have previously submitted an application, you may already be linked to an institution in PAMS. If this happens, you will be taken to the PAMS home page.

### **Register to Your Institution:**

- Click the link labeled "Option 2: I know my institution and I am here to register to the institution." (Note: If you previously created a PAMS account but did not register to an institution at that time, you must click the Institutions tab and click the "Register to Institution" link.)
- PAMS will take you to the "Register to Institution" page.
- Type a word or phrase from your institution name in the field labeled, "Institution Name like," choose the radio button next to the item that best describes your role in the system, and click the "Search" button. A "like" search in PAMS returns results that contain the word or phrase you enter; you do not need to enter the exact name of the institution, but you should enter a word or phrase contained within the institution name. (If your institution has a frequently used acronym, such as ANL for Argonne National Laboratory or UCLA for the Regents of the University of California, Los Angeles, you may find it easiest to search for the acronym under "Institution Name like." Many institutions with acronyms are listed in PAMS with their acronyms in parentheses after their names.)
- Find your institution in the list that is returned by the search and click the "Actions" link in the Options column next to the institution name to obtain a dropdown list. Select "Add me to this institution" from the dropdown. PAMS will take you to the "Institutions – List" page.
- If you do not see your institution in the initial search results, you can search again by clicking the "Cancel" button, clicking the Option 2 link, and repeating the search.
- If, after searching, you think your institution is not currently in the database, click the "Cannot Find My Institution" button and enter the requested institution information into PAMS. Click the "Create Institution" button. PAMS will add the institution to the system, associate your profile with the new institution, and return you to the "Institutions – List" page when you are finished.

# **Submit Your Letter of Intent:**

- Create your letter of intent outside the system and save it as a file with extension .docx, .doc, or .pdf. Make a note of the location of the file on your computer so you can browse for it later from within PAMS.
- Log into PAMS and click the Proposals tab. Click the "View / Respond to Funding" Opportunity Announcements" link and find the current announcement in the list. Click the "Actions/Views" link in the Options column next to this announcement to obtain a dropdown menu. Select "Submit Letter of Intent" from the dropdown.
- On the Submit Letter of Intent page, select the institution from which you are submitting this LOI from the Institution dropdown. If you are associated with only one institution in the system, there will only be one institution in the dropdown.
- Note that you must select one and only one Principal Investigator (PI) per LOI; to do so, click the "Select PI" button on the far right side of the screen. Find the appropriate PI from the list of all registered users from your institution returned by PAMS. (Hint: You may have to sort, filter, or search through the list if it has multiple pages.) Click the "Actions" link in the Options column next to the appropriate PI to obtain a dropdown menu. From the dropdown, choose "Select PI."
- If the PI for whom you are submitting does not appear on the list, it means he or she has not yet registered in PAMS. For your convenience, you may have PAMS send an email invitation to the PI to register in PAMS. To do so, click the "Invite PI" link at the top left of the "Select PI" screen. You can enter an optional personal message to the PI in the "Comments" box, and it will be included in the email sent by PAMS to the PI. You must wait until the PI registers before you can submit the LOI. Save the LOI for later work by clicking the "Save" button at the bottom of the screen. It will be stored in "My Letters of Intent" for later editing.
- Enter a title for your letter of intent.
- Select the appropriate technical contact from the Program Manager dropdown.
- To upload the LOI file into PAMS, click the "Attach File" button at the far right side of the screen. Click the "Browse" (or "Choose File" depending on your browser) button to search for your file. You may enter an optional description of the file you are attaching. Click the "Upload" button to upload the file.
- At the bottom of the screen, click the "Submit to DOE" button to save and submit the LOI to DOE.
- Upon submission, the PI will receive an email from the PAMS system [<PAMS.Autoreply@science.doe.gov>](mailto:PAMS.Autoreply@science.doe.gov) acknowledging receipt of the LOI.

You are encouraged to register for an account in PAMS at least a week in advance of the LOI submission deadline so that there will be no delays with your submission.

For help with PAMS, click the "External User Guide" link on the PAMS website, [https://pamspublic.science.energy.gov/.](https://pamspublic.science.energy.gov/) You may also contact the PAMS Help Desk, which can be reached Monday through Friday, 9AM – 5:30 PM Eastern Time. Telephone: (855) 818-1846 (toll free) or (301) 903-9610, Email: [sc.pams-helpdesk@science.doe.gov.](mailto:sc.pams-helpdesk@science.doe.gov) All submission and inquiries about this Funding Opportunity Announcement should reference **LAB 14-1096.**

# **2. Pre-application**

Pre-applications are not required.

# <span id="page-16-0"></span>**C. CONTENT AND PROPOSAL FORMS**

### PROPOSAL DUE DATE **May 02, 2014 at 4:59 PM Eastern Time**

### **LETTERS**

Letters of collaboration from unfunded collaborators should also be included, if applicable, as an appendix to the application. Do not submit general letters of endorsement as these are not used in making funding decisions and can interfere with the selection of peer reviewers.

Each optional letter of collaboration may contain two and only two sentences and must use the following format:

Dear <Lead Principal Investigator Name>:

If your application / proposal entitled, "<Application Name>," is selected for funding by DOE, it is my intent to collaborate in this research by <Complete sentence with a very short description of what the collaborator offers to do or provide>.

Thank you for the opportunity to participate.

Sincerely,

<Collaborator's Name and Signature Block>

# **1. Summary of Proposal Contents and Information about PAMS**

Each DOE National Laboratory proposal will contain the following sections:

- Budget, entered into PAMS as structured data using the PAMS budget form
- Abstract (one page), entered into PAMS as a separate pdf
- Budget justification, entered into PAMS as a separate pdf
- Proposal, combined into a single pdf containing the following information:
	- o Proposal Cover Page
	- o Table of Contents
	- o Project Narrative (main technical portion of the proposal, including background/introduction, proposed research and methods, timetable of activities, and responsibilities of key project personnel – 10 page limit)
	- o Appendix 1: Biographical Sketch(es)
	- o Appendix 2: Current and Pending Support
- o Appendix 3: Bibliography and References Cited
- o Appendix 4: Facilities and Other Resources
- o Appendix 5: Equipment
- o Appendix 6: Other Attachments (optional)

#### SUBMISSION INSTRUCTIONS

Full proposals must be submitted into the DOE Office of Science Portfolio Analysis and Management System (PAMS). For help with PAMS, click the "External User Guide" link on the PAMS website, [https://pamspublic.science.energy.gov/.](https://pamspublic.science.energy.gov/) You may also contact the PAMS Help Desk, which can be reached Monday through Friday, 9:00 AM – 5:30 PM Eastern Time. Telephone: (855) 818-1846 (toll free number) or (301) 903-9610, Email: [sc.pams](mailto:sc.pams-helpdesk@science.doe.gov)[helpdesk@science.doe.gov.](mailto:sc.pams-helpdesk@science.doe.gov) All submissions and inquiries about this Program Announcement should reference **LAB 14-1096.** Full proposals submitted in response to this Program Announcement must be submitted to PAMS no later than May 02, 2014 at 4:59 PM Eastern Time.

All PIs and those submitting on behalf of PIs are encouraged to establish PAMS accounts as soon as possible to ensure timely submissions**.** To register, click "Create New PAMS Account" on the website<https://pamspublic.science.energy.gov/> and follow the instructions for creating an account.

The following information is provided to help with proposal submission. Detailed instructions and screen shots can be found in the user guide. To find the user guide, click the "External User Guide" link on the PAMS home page. Onscreen instructions are available within PAMS.

- Log into PAMS. From the proposals tab, click the "View DOE National Laboratory" Announcements" link and find the current announcement in the list. Click the "Actions/Views" link in the Options column next to this Announcement to obtain a dropdown menu. Select "Submit Proposal" from the dropdown.
- Note that you must select one and only one Principal Investigator (PI) per proposal; to do so, click the "Select PI" button on the far right side of the screen. Find the appropriate PI from the list of all registered users from your institution returned by PAMS. (Hint: You may have to sort, filter, or search through the list if it has multiple pages.) Click the "Actions" link in the Options column next to the appropriate PI to obtain a dropdown menu. From the dropdown, choose "Select PI."
- If the PI for whom you are submitting does not appear on the list, it means he or she has not yet registered in PAMS. For your convenience, you may have PAMS send an email invitation to the PI to register in PAMS. To do so, click the "Invite PI" link at the top left of the "Select PI" screen. You can enter an optional personal message to the PI in the "Comments" box, and it will be included in the email sent by PAMS to the PI. You must wait until the PI registers before you can submit the proposal. Save the proposal for later work by selecting "Save" from the dropdown at the bottom of the screen and then clicking the "Go" button. It will be stored in "My Proposals" for later editing. As a minimum, you must complete all the required fields on the PAMS cover page before you can save the proposal for the first time.
- The cover page, budget, and attachments sections of the lab proposal are required by PAMS before it can be submitted to DOE.
- Complete the sections in PAMS one at a time, starting with the cover page and following the instructions for each section.
- Click the "+View More" link at the top of each section to expand the onscreen instructions. On the budget section, click the "Budget Tab Instructions" link to obtain detailed guidance on completing the budget form.
- Save each section by selecting either "Save" (to stay in the same section) or "Save... and Continue to the Next Section" (to move to the next section) from the dropdown menu at the bottom of the screen, followed by clicking the "Go" button.
- If you save the proposal and navigate away from it, you may return later to edit the proposal by clicking the "View My Existing Proposals" or "My Proposals" links within PAMS.
- You must enter a budget for each annual budget period.
- You must also enter a budget for each proposed sub-award. The sub-award section can be completed using the same steps used for the budget section.
- In the attachments section of the lab proposal, the abstract, the budget justification, and the proposal narrative are required and must be submitted as separate files.
- You must bundle everything other than the budget, abstract, and budget justification into one single PDF file to be attached under "Proposal Attachment."
- Do not attach anything under "Other Attachments."
- To upload a file into PAMS, click the "Attach File" button at the far right side of the screen. Click the "Browse" (or "Choose File" depending on your browser) button to search for your file. You may enter an optional description of the file you are attaching. Click the "Upload" button to upload the file.
- Once you have saved all of the sections, the "Submit to DOE" option will appear in the dropdown menu at the bottom of the screen.
- To submit the proposal, select "Submit to DOE" from the dropdown menu and then click the "Go" button.
- Upon submission, the PI will receive an email from the PAMS system <PAMS.Autoreply@science.doe.gov> acknowledging receipt of the proposal.
- The proposal will also appear under My Proposals with a Proposal Status of "Submitted to" DOE."

Please only submit a PAMS lab technical proposal in response to this Announcement; do not submit a DOE Field Work Proposal (FWP) at this time. The Office of Science will request FWPs later from those selected for funding consideration under this Announcement.

For help with PAMS, click the "External User Guide" link on the PAMS website, [https://pamspublic.science.energy.gov/.](https://pamspublic.science.energy.gov/) You may also contact the PAMS Help Desk, which can be reached Monday through Friday, 9:00 AM – 5:30 PM Eastern Time. Telephone: (855) 818- 1846 (toll free number) or (301) 903-9610, Email: [sc.pams-helpdesk@science.doe.gov.](mailto:sc.pams-helpdesk@science.doe.gov) All submissions and inquiries about this Program Announcement should reference **LAB 14-1082.**

# **2. Detailed Contents of the Proposal**

### BUDGET AND BUDGET EXPLANATION

The budget must be submitted into PAMS using the PAMS budget form. Research proposed under this Announcement may only have one annual budget period.

PAMS will calculate the cumulative budget totals for you.

A written justification of each budget item is to follow the budget pages. The budget justification should be placed in a separate, single pdf document and attached on the appropriate screen in PAMS. Further instructions regarding the budget and justification are given below and in the PAMS software.

### PROJECT SUMMARY/ABSTRACT (NO MORE THAN ONE PAGE)

The project summary/abstract must contain a summary of the proposed activity suitable for dissemination to the public. It should be a self-contained document that identifies the name of the applicant, the Principal Investigator (PI), the project title, the objectives of the project, a description of the project, including methods to be employed, the potential impact of the project (i.e., benefits, outcomes). This document must not include any proprietary or sensitive business information as the Department may make it available to the public. The project summary must not exceed 1 page when printed using standard 8.5" by 11" paper with 1" margins (top, bottom, left and right) with font not smaller than 11 point. The one-page project summary/abstract should be placed in a separate, single pdf document and attached on the appropriate screen in PAMS.

The abstract may be used to prepare publicly accessible reports about DOE-supported research.

# DOE COVER PAGE (PART OF PROJECT NARRATIVE)

The following proposal cover page information may be placed on a plain page. No form is required. This cover page will not count in the project narrative page limitation.

- The project title:
- Applicant/Institution:
- Street Address/City/State/Zip:
- Postal Address:
- Administrative Point of Contact name, telephone number, email:
- Lead PI name, telephone number, email:
- DOE National Laboratory Announcement Number: **LAB 14-1096**
- DOE/Office of Science Program Office: **Fusion Energy Sciences**
- DOE/Office of Science Program Office Technical Contact: **Dr. John Mandrekas**
- PAMS Letter of Intent Tracking Number**:**

#### PROJECT NARRATIVE

The project narrative **must not exceed 25 pages** of technical information, including charts, graphs, maps, photographs, and other pictorial presentations, when printed using standard 8.5" by 11" paper with 1 inch margins (top, bottom, left, and right). The font must not be smaller than 11 point. Merit reviewers will only consider the number of pages specified in the first sentence of this paragraph.

**Background/Introduction**: Explanation of the importance and relevance of the proposed work as well as a review of the relevant literature.

**Project Objectives:** This section should provide a clear, concise statement of the specific objectives/aims of the proposed project.

#### **Proposed Research and Methods**:

This section should provide a clear description of the main approach or methodology and list the major challenges. For approaches that may be considered of higher risk, alternative strategies should be included.

#### **Management Plan and Timeline of Activities**:

This section should describe the management structure, how effective collaborations among the participants will be fostered, how integration of computational and fusion plasma science efforts will be attained, and the timeline for all major activities including performance metrics and deliverables. Include the following summary level budget tables:

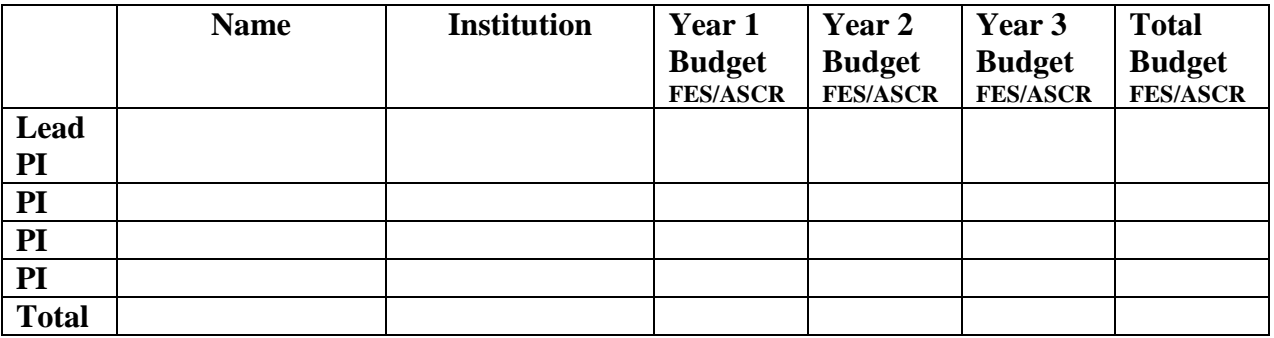

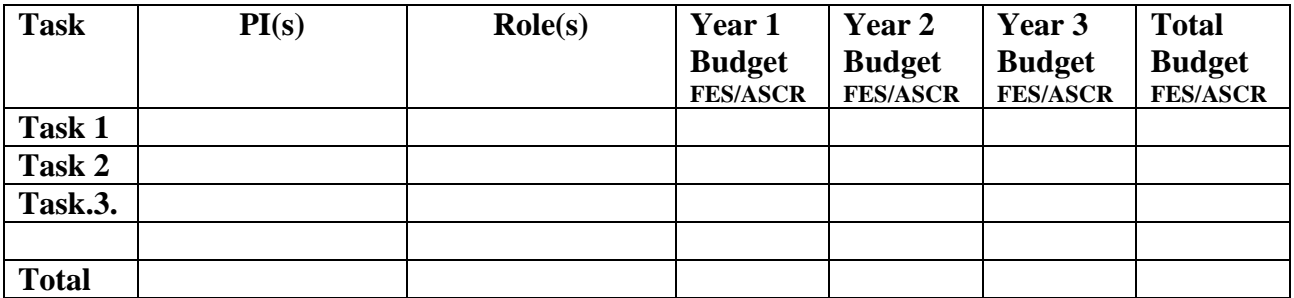

Do not include any Internet addresses (URLs) that provide supplementary or additional information that constitutes a part of the proposal. Using Internet sites in an attempt to avoid page limits will fail: The content of those sites will not be reviewed. See Part VIII.D for instructions on how to mark proprietary proposal information.

#### APPENDIX 1: BIOGRAPHICAL SKETCH

Provide a biographical sketch for the Principal Investigator (PI) as an appendix to your technical narrative. As part of the sketch, provide information that can be used by reviewers to evaluate the PI's potential for leadership within the scientific community. Examples of information of interest are invited and/or public lectures, awards received, scientific program committees, conference or workshop organization, professional society activities, special international or industrial partnerships, reviewing or editorship activities, or other scientific leadership experiences. The biographical information (curriculum vitae) must not exceed 3 pages when printed on 8.5" by 11" paper with 1 inch margins (top, bottom, left, and right) with font not smaller than 11 point and must include the following:

**Education and Training**: Undergraduate, graduate and postdoctoral training; provide institution, major/area, degree and year.

**Research and Professional Experience**: Beginning with the current position list, in chronological order, professional/academic positions with a brief description.

**Publications**: Provide a list of up to 10 publications most closely related to the proposed project. For each publication, identify the names of all authors (in the same sequence in which they appear in the publication), the article title, book or journal title, volume number, page numbers, year of publication, and website address if available electronically. Patents, copyrights and software systems developed may be provided in addition to or substituted for publications. An abbreviated style such as the Physical Review Letters (PRL) convention for citations (list only the first author) may be used for publications with more than 10 authors.

**Synergistic Activities**: List no more than 5 professional and scholarly activities related to the effort proposed.

**Identification of Potential Conflicts of Interest or Bias in Selection of Reviewers**: Provide the following information in this section:

• **Collaborators and Co-editors**: List in alphabetical order all persons, including their current organizational affiliation, who are, or who have been, collaborators or co-authors with you on a research project, book or book article, report, abstract, or paper during the 48 months preceding the submission of this application. For publications or collaborations with more than 10 authors or participants, only list those individuals in the core group with whom the Principal Investigator interacted on a regular basis while the research was being done. Also, list any individuals who are currently, or have been, co-editors with you on a special issue of a journal, compendium, or conference proceedings during the 24 months preceding the submission of this application. If there are no collaborators or co-editors to report, state "None."

• **Graduate and Postdoctoral Advisors and Advisees**: List the names and current organizational affiliations of your graduate advisor(s) and principal postdoctoral sponsor(s). Also, list the names and current organizational affiliations of your graduate students and postdoctoral associates.

**Personally Identifiable Information**: Do not include sensitive personally identifiable information such as a Social Security Number, date of birth, or city of birth. Do not include information that a merit reviewer should not consider.

Provide the Biographical Sketch as an appendix to your project narrative.

- Do not attach a separate file.
- This appendix will not count in the project narrative page limitation.

APPENDIX 2: CURRENT AND PENDING SUPPORT

Provide a list of all current and pending support (both Federal and non-Federal) for the lead principal investigator and each principal investigator, including subawardees, for ongoing projects and pending applications. For each organization providing support, show the total award amount for the entire award period (including indirect costs) and the number of person-months per year to be devoted to the project by the PI. Include the award number, title of the funded research project, and the name of the PI for the project. Briefly describe the research being performed and explicitly identify any overlaps with the proposed research.

Provide the Current and Pending Support as an appendix to your project narrative. Concurrent submission of an application to other organizations for simultaneous consideration will not prejudice its review.

- Do not attach a separate file.
- This appendix will not count in the project narrative page limitation.

#### APPENDIX 3: BIBLIOGRAPHY & REFERENCES CITED

Provide a bibliography of any references cited in the Project Narrative. Each reference must include the names of all authors (in the same sequence in which they appear in the publication), the article and journal title, book title, volume number, page numbers, and year of publication. For research areas where there are routinely more than ten coauthors of archival publications, you may use an abbreviated style such as the Physical Review Letters (PRL) convention for citations (listing only the first author). For example, your paper may be listed as, "A Really Important New Result," A. Aardvark et. al. (MONGO Collaboration), PRL 999. Include only bibliographic citations. Applicants should be especially careful to follow scholarly practices in providing citations for source materials relied upon when preparing any section of the application. Provide the Bibliography and References Cited information as an appendix to your project narrative.

- Do not attach a separate file.
- This appendix will not count in the project narrative page limitation.

APPENDIX 4: FACILITIES & OTHER RESOURCES

This information is used to assess the capability of the organizational resources, including subawardee resources, available to perform the effort proposed. For ultrafast experiments, including pump/probe experiments, required sources must be readily available within the period of the proposed project. Identify the facilities to be used (Laboratory, Computer, User Facilities, and Other). If appropriate, indicate their capacities, pertinent capabilities, relative proximity, and extent of availability to the project. Describe only those resources that are directly applicable to the proposed work. Describe other resources available to the project (e.g., machine shop, electronic shop) and the extent to which they would be available to the project. For proposed investigations requiring access to experimental user facilities maintained by institutions other than the applicant, please provide a document from the facility manager confirming that the researchers will have access to the facility. For access to FES-supported user facilities or other DOE Office of Science (SC) supported user facilities, please describe past access and experience with these facilities. A letter of support is not required for FES/SC user facilities.

Please provide the Facility and Other Resource information as an appendix to your project narrative.

- Do not attach a separate file.
- This appendix will not count in the project narrative page limitation.

#### APPENDIX 5: EQUIPMENT

List major items of equipment already available for this project and, if appropriate identify location and pertinent capabilities. Provide the Equipment information as an appendix to your project narrative.

- Do not attach a separate file.
- This appendix will not count in the project narrative page limitation.

APPENDIX 6: WAIVER REQUEST FOR FOREIGN ENTITIES OR PERFORMANCE OF WORK IN THE UNITED STATES (IF APPLICABLE)

As set forth in Section III, all prime recipients (lead organizations) receiving funding under this Announcement must be incorporated (or otherwise formed) under the laws of a State or territory of the United States. If a foreign entity applies for funding as a prime recipient, it must designate in the full application a subsidiary or affiliate incorporated (or otherwise formed) under the laws of a State or territory of the United States to be the prime recipient. Section III further requires that all work by the prime recipient (lead organization) under funding agreements be performed in the United States – i.e., a prime recipient must expend 100% of its total project cost in the United States, except as noted in Section III. D., "*Performance of Work in the United States".* 

To seek a waiver of either requirement, the applicant must submit a waiver request in the full application, which includes the following information: entity name, country (or state) of incorporation, description of the work to be performed by that entity, the reason that the work should be performed by that entity, and the location where the work will be performed. If the applicant is seeking a waiver to have a foreign entity serve as the prime recipient, the applicant must explain why it is necessary to have a foreign entity serve as the prime recipient. If the

applicant is seeking a waiver of the "Performance of Work in the United States" requirement, the applicant must explain why it is necessary to have the work performed outside of the United States. All waiver requests should explain how the waiver would further the purposes of this Announcement and otherwise serve the interests of DOE. DOE may require additional information before considering the waiver request. Requests for waivers must be submitted as appendices to the project narrative.

- Do not attach a separate file.
- This appendix will not count in the project narrative page limitation.

#### APPENDIX 7: OTHER ATTACHMENT

If you need to elaborate on your responses to questions 1-6 on the "Other Project Information" document, please provide the Other Attachment information as an appendix to your project narrative. Information not easily accessible to a reviewer may be included in this appendix, but do not use this appendix to circumvent the page limitations of the application. Reviewers are not required to consider information in this appendix.

- Do not attach a separate file.
- This appendix will not count in the project narrative page limitation.

# **3. Detailed Instructions for the Budget**

Budgets are required for the entire project period. A budget form should be completed for each budget period of the award, and a cumulative budget form for the entire project period will be populated by PAMS. A detailed budget justification narrative should be included after the budget pages. The justification should cover labor, domestic travel, equipment, materials and supplies, and anything else that will be covered with project funds.

To edit a section on the budget, click the edit icon ( $\mathbb{Z}$ ) for each section on the page. Remember to save all budget periods before moving on to the next section. You can save the budget periods by selecting "Save All Budget Periods" from the dropdown on the lower right corner of the PAMS budget entry screen and then clicking the "Go" button. You can also save any data entry page in PAMS using the blue diskette icon  $\sqrt{m}$ ) in the floating toolbar on the bottom of the screen.

#### **Section A. Senior/Key Person (Required)**

For each Senior/Key Person, enter the appropriate information. List personnel, salary funds, and the number of months that person will be allocated to the project. Also include a written narrative in the budget justification that fully justifies the need for requested personnel.

# **Section B. Other Personnel**

List personnel, salary funds, and the number of months that person will be allocated to the project. Also include a written narrative in the budget justification that fully justifies the need for requested personnel.

#### **Section C. Equipment Description**

For the purpose of this budget, equipment is designated as an item of property that has an acquisition cost of \$5,000 or more and an expected service life of more than one year. (Note that this designation applies for proposal budgeting only and differs from the DOE definition of capital equipment.) List each item of equipment separately and justify each in the budget justification section. Allowable items ordinarily will be limited to research equipment and apparatus not already available for the conduct of the work. General-purpose office equipment, such as a personal computer, is not eligible for support unless primarily or exclusively used in the actual conduct of scientific research.

#### **Section D. Travel**

In the budget justification, list each trip's destination, dates, estimated costs including transportation and subsistence, number of staff traveling, the purpose of the travel, and how it relates to the project. Indicate whether travel cost estimates are based upon quotes from travel agencies; upon past experience of similar number of trips to similar travel destinations; or something else (describe). To qualify for support, attendance at meetings or conferences must enhance the investigator's capability to perform the research, plan extensions of it, or disseminate its results.

#### **Section E. Participant/Trainee Support Costs**

If applicable, submit training support costs. Educational projects that intend to support trainees (precollege, college, graduate and post graduate) must list each trainee cost that includes stipend levels and amounts, cost of tuition for each trainee, cost of any travel (provide the same information as needed under the regular travel category), and costs for any related training expenses. Participant costs are those costs associated with conferences, workshops, symposia or institutes and breakout items should indicate the number of participants, cost for each participant, purpose of the conference, dates and places of meetings and any related administrative expenses. In the budget justification, indicate whether trainee cost estimates are based upon past experience of support of similar number of trainees on similar projects; past experience of support of similar number of participants attending similar conferences/workshops/symposia; or something else (describe).

#### **Section F. Other Direct Costs**

Enter Other Direct Costs information for each item listed.

- **Materials and Supplies:** Enter total funds requested for materials and supplies in the appropriate fields. In the budget justification, indicate general categories such as glassware, and chemicals, including an amount for each category (items not identified under "Equipment"). Categories less than \$1,000 are not required to be itemized. In the budget justification, indicate whether cost estimates are based upon past experience of purchase of similar or like items; quotes/catalog prices of similar or like items; or something else (describe).
- **Publication Costs:** Enter the total publication funds requested. The proposal budget may request funds for the costs of documenting, preparing, publishing or otherwise making available to others the findings and products of the work conducted under the award. In the

budget justification, include supporting information. In the budget justification, indicate whether cost estimates are based upon past experience of purchase of similar or like items; vendor quotes of similar publication services; or something else (describe).

- **Consultant Services:** Enter total funds requested for all consultant services. In the budget justification, identify each consultant, the services he/she will perform, total number of days, travel costs, and total estimated costs. In the budget justification, indicate whether consultant cost estimate is based upon previous experience/quotes for similar or like services; or something else (describe).
- **ADP/Computer Services:** Enter total funds requested for ADP/Computer Services. The cost of computer services, including computer-based retrieval of scientific, technical and education information may be requested. In the budget justification, include the established computer service rates at the proposing organization if applicable. In the budget justification, indicate whether cost estimates are based upon quotes/past experience of purchase of similar computer services; established computer service rates at the proposing institution; or something else (describe).
- **Subawards/Consortium/Contractual Costs:** Enter total costs for all subawards/consortium organizations and other contractual costs proposed for the project. In the budget justification, justify the details.
- **Equipment or Facility Rental/User Fees:** Enter total funds requested for Equipment or Facility Rental/User Fees. In the budget justification, identify each rental/user fee and justify. In the budget justification, indicate whether cost estimates are based upon past experience with similar or like items; vendor quotes of similar items; or something else (describe).
- **Alterations and Renovations:** Enter total funds requested for Alterations and Renovations.
- **In the budget justification**, itemize by category and justify the costs of alterations and renovations, including repairs, painting, removal or installation of partitions, shielding, or air conditioning. Where applicable, provide the square footage and costs.
- **Other:** Add text to describe any other Direct Costs not requested above. Enter costs associated with "Other" item(s). Use the budget justification to further itemize and justify.

# **Section G. Direct Costs**

This represents Total Direct Costs (Sections A thru F) and will be calculated by PAMS.

# **Section H. Other Indirect Costs**

Enter the Indirect Cost information for each field. Only four general categories of indirect costs are allowed/requested on this form, so please consolidate if needed.

# **Section I. Total Direct and Indirect Costs**

<span id="page-26-0"></span>This amount will be calculated by PAMS (Sections  $G + H$ )

# **D. SUBMISSIONS FROM SUCCESSFUL APPLICANTS**

If selected for award, DOE reserves the right to request additional or clarifying information.

# <span id="page-27-0"></span>**E. SUBMISSION DATES AND TIMES**

### **1. Letter of Intent Due Date**

March 26, 2014 at 4:59 PM Eastern Time You are encouraged to submit your Letter of Intent well before the deadline.

### **2. Pre-application Due Date**

None

### **3. Application Due Date**

May 02, 2014 at 4:59 PM Eastern Time

You are encouraged to transmit your application well before the deadline.

### **4. Late Submissions**

Delays in submitting letters of intent and applications may be unavoidable. DOE has accepted late submissions when applicants have been unable to make timely submissions because of widespread technological disruptions or significant natural disasters. Other circumstances do not justify late submissions. Unacceptable justifications include the following:

- Failure to begin submission process early enough.
- Failure to provide sufficient time to complete the process.
- Failure to understand the submission process.
- Failure to understand the deadlines for submissions.
- Failure to satisfy prerequisite registrations.
- Unavailability of administrative personnel.

Applicants must contact the Program Office/Manager listed in this Funding Opportunity Announcement to discuss the option of a late submission.

DOE notes that not all requests for late submission will be approved.

# <span id="page-27-1"></span>**F. FUNDING RESTRICTIONS**

<span id="page-27-2"></span>Funding for all awards and future budget periods are contingent upon the availability of funds appropriated by Congress and the availability of future-year budget authority.

# **G. OTHER SUBMISSION AND REGISTRATION REQUIREMENTS**

### **1. Where to Submit**

Proposals must be submitted through PAMS to be considered for award.

Please only submit a PAMS lab technical proposal in response to this Announcement; do not submit a DOE Field Work Proposal (FWP) at this time. The Office of Science will request FWPs via the Searchable FWP system later from those selected for funding consideration under this Announcement.

### **2. Registration Process**

ONE-TIME REGISTRATION PROCESS

You must complete the one-time registration process (all steps) before you can submit your first proposal through PAMS. Registration instructions appear in the front matter of this Announcement.

For help with PAMS, click the "External User Guide" link on the PAMS website, [https://pamspublic.science.energy.gov/.](https://pamspublic.science.energy.gov/) You may also contact the PAMS Help Desk, which can be reached Monday through Friday, 9AM – 5:30 PM Eastern Time. Telephone: (855) 818-1846 (toll free) or (301) 903-9610, Email: [sc.pams-helpdesk@science.doe.gov.](mailto:sc.pams-helpdesk@science.doe.gov) All submission and inquiries about this DOE National Laboratory Program Announcement should reference **LAB 14-1096.**

# **3. Proposal Receipt Notices**

Upon submission, the PI will receive an email from the PAMS system <PAMS.Autoreply@science.doe.gov> acknowledging receipt of the proposal.

# **4. Viewing Submitted Proposals**

Upon submission, the proposal will appear under My Proposals for the PI and the Submitter with a Proposal Status of "Submitted to DOE."

# **Section V - APPLICATION REVIEW INFORMATION**

# <span id="page-29-1"></span><span id="page-29-0"></span>**A. CRITERIA**

### **1. Initial Review Criteria**

Prior to a comprehensive merit evaluation, DOE will perform an initial review to determine that (1) the applicant is eligible for the award; (2) the information required by the announcement, including the required letter of intent (see Section IVB) has been submitted; (3) all mandatory requirements are satisfied; (4) the proposed project is responsive to the objectives of the funding opportunity announcement, and (5) the proposed project is not duplicative of programmatic work.

Applications that fail to pass the initial review will not be forwarded for merit review and will be declined.

### **2. Merit Review Criteria**

Applications will be subjected to scientific merit review (peer review) and will be evaluated against the following criteria, listed in descending order of importance.

- 1. Scientific and/or Technical Merit of the Project
- 2. Appropriateness of the Proposed Method or Approach
- 3. Competency of Applicant's Personnel and Adequacy of Proposed Resources
- 4. Reasonableness and Appropriateness of the Proposed Budget

In addition, the reviewers will be asked to comment on the following:

5. Management and Synergy among the PIs, including Cohesion and Integration of the Research Activities

The evaluation process will include program policy factors such as the relevance of the proposed research to the terms of the announcement and the agency's programmatic needs. Note that external peer reviewers are selected with regard to both their scientific expertise and the absence of conflict-of-interest issues. Both Federal and non-Federal reviewers may be used, and submission of an application constitutes agreement that this is acceptable to the investigator(s) and the submitting institution.

The questions below are provided to the merit reviewers to elaborate the criteria established by regulation:

#### **1. Scientific and/or Technical Merit of the Project**

How does the proposed research address the multiscale integrated modeling needs in fusion energy science? What science will become feasible with this collaboration that is not feasible now? Does the project demonstrate a useful partnership among the indicated fusion scientists, applied mathematicians, and computer scientists?

# **2. Appropriateness of the Proposed Method or Approach**

Is the physical and mathematical framework of the science application being addressed adequately developed and appropriate? Does the proposed research employ or lead to state-ofthe-art approaches that effectively exploit leadership class computing resources available to DOE researchers? Are there significant potential problems in the proposed method or approach? If so, are the applicant's plans to address these problems—including the consideration of alternative strategies—adequate? Does the proposed research recognize the mathematical, algorithmic, software engineering, or architectural challenges arising in computations at this scale?

# **3. Competency of Applicant's Personnel and Adequacy of Proposed Resources**

Does the applicant's team include experts in both the proposed science and computational research topics? Are any of the computational scientists identified in the application also engaged in work for the SciDAC Institutes [\(http://www.scidac.gov/institutes.html](http://www.scidac.gov/institutes.html) )? For those who are not at the Institutes, is their work duplicative of work supported by the Institutes?

# **4. Reasonableness and Appropriateness of the Proposed Budget**

Is the applicant's requested budget appropriate? Does the requested budget support the applicant's specified management structure in a meaningful way? Has the applicant identified funded collaborations with researchers in the SciDAC Institutes with budgets that include sufficient resources to support SciDAC Institute collaborators?

# **5. Management and Synergy among the PIs, including Cohesion and Integration of the Research Activities**

Are the roles and intellectual contributions of the Lead Principal Investigator (PI) and the Principal Investigators and key personnel from the collaborating institutions adequately described? Does the Lead PI have a proven record of success in managing diverse teams of scientific and technical experts and delivering results for advanced computational science research? Has the applicant described a credible management plan to enable a fruitful collaboration between fusion scientists and computational scientists (i.e., applied mathematicians and computer scientists)? Does the research plan contain appropriate performance metrics or milestones that will allow progress and contributions to be measured?

# <span id="page-30-0"></span>**B. REVIEW AND SELECTION PROCESS**

# **1. Merit Review**

Proposals that pass the initial review will be subjected to a formal merit review and will be evaluated based on the criteria above.

# **2. Selection**

The Selection Officials will consider the following items, listed in no order of significance:

- Scientific and technical merit of the proposed activity as determined by merit review
- Availability of funds
- Relevance of the proposed activity to Office of Science priorities
- Ensuring an appropriate balance of activities within Office of Science programs
- Previous performance

### **3. Discussions and Award**

The Government may enter into discussions with a selected applicant for any reason deemed necessary. Failure to resolve satisfactorily the issues identified by the Government will preclude award to the applicant.

# <span id="page-31-0"></span>**C. ANTICIPATED NOTICE OF SELECTION AND AWARD DATES**

It is anticipated that the award selection will be completed by June 20, 2014. It is expected that awards will be made in Fiscal Year 2014.

# **Section VI - AWARD ADMINISTRATION INFORMATION**

### <span id="page-32-1"></span><span id="page-32-0"></span>**A. AWARD NOTICES**

#### **1. Notice of Selection**

**Selected Applicants Notification**: DOE will notify applicants selected for award. This notice of selection is not an authorization to begin performance.

**Non-selected Notification**: Organizations whose proposals have not been selected will be advised as promptly as possible. This notice will explain why the proposal was not selected.

#### **2. Notice of Award**

A work authorization/contract modification issued by the contracting officer is the authorizing award document.

#### <span id="page-32-2"></span>**B. REPORTING**

Annual progress reports from the award investigator will be required and will be due 90 days before the end of each budget year.

### **Section VII - QUESTIONS/AGENCY CONTACTS**

### <span id="page-33-1"></span><span id="page-33-0"></span>**A. QUESTIONS**

For help with PAMS, click the "External User Guide" link on the PAMS website, [https://pamspublic.science.energy.gov/.](https://pamspublic.science.energy.gov/) You may also contact the PAMS Help Desk, which can be reached Monday through Friday, 9AM – 5:30 PM Eastern Time. Telephone: (855) 818-1846 (toll free) or (301) 903-9610, Email: [sc.pams-helpdesk@science.doe.gov.](mailto:sc.pams-helpdesk@science.doe.gov) All submission and inquiries about this DOE National Laboratory Program Announcement should reference **LAB 14-1096.**

Please contact the PAMS help desk for technological issues with the PAMS system.

Questions regarding the specific program areas and technical requirements may be directed to the technical contacts listed for each program within the DOE National Laboratory Program Announcement or below.

Please contact the program staff with all questions not directly related to the PAMS system.

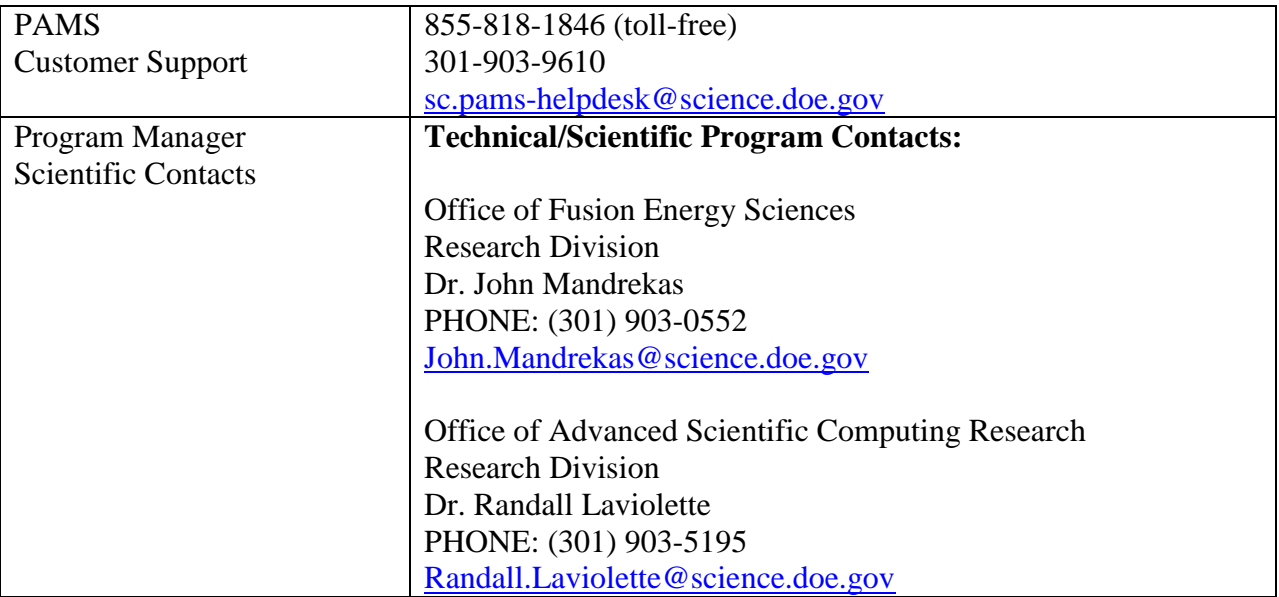

### <span id="page-33-2"></span>**B. AGENCY CONTACTS**

# **Section VIII - OTHER INFORMATION**

# <span id="page-34-1"></span><span id="page-34-0"></span>**A. MODIFICATIONS**

Notices of any modifications to this DOE National Laboratory Announcement will be posted on the Grants and Contracts website [\(http://science.energy.gov/grants/\)](http://science.energy.gov/grants/).

# <span id="page-34-2"></span>**B. GOVERNMENT RIGHT TO REJECT OR NEGOTIATE**

DOE reserves the right, without qualification, to reject any or all proposals received in response to this DOE National Laboratory Announcement and to select any proposal, in whole or in part, as a basis for negotiation and/or award.

# <span id="page-34-3"></span>**C. COMMITMENT OF PUBLIC FUNDS**

The Contracting Officer is the only individual who can make awards or commit the Government to the expenditure of public funds. A commitment by other than the Contracting Officer, either explicit or implied, is invalid.

# <span id="page-34-4"></span>**D. PROPRIETARY PROPOSAL INFORMATION**

Patentable ideas, trade secrets, proprietary or confidential commercial or financial information, disclosure of which may harm the applicant, should be included in a proposal only when such information is necessary to convey an understanding of the proposed project. The use and disclosure of such data may be restricted, provided the applicant includes the following legend on the first page of the project narrative and specifies the pages of the proposal which are to be restricted:

"The data contained in pages \_\_\_\_\_ of this proposal have been submitted in confidence and contain trade secrets or proprietary information, and such data shall be used or disclosed only for evaluation purposes."

To protect such data, each line or paragraph on the pages containing such data must be specifically identified and marked with a legend similar to the following:

"The following contains proprietary information that (name of applicant) requests not be released to persons outside the Government, except for purposes of review and evaluation."

# <span id="page-34-5"></span>**E. EVALUATION AND ADMINISTRATION BY NON-FEDERAL PERSONNEL**

In conducting the merit review evaluation, the Government may seek the advice of qualified non-Federal personnel as reviewers. The Government may also use non-Federal personnel to conduct routine, nondiscretionary administrative activities. The applicant, by submitting its proposal, consents to the use of non-Federal reviewers/administrators. Non-Federal reviewers must sign conflict of interest and non-disclosure agreements prior to reviewing a proposal. Non-Federal personnel conducting administrative activities must sign a non-disclosure agreement.

### <span id="page-35-0"></span>**F. AVAILABILITY OF FUNDS**

Funds are not presently available for this award. The Government's obligation under this award is contingent upon the availability of appropriated funds from which payment for award purposes can be made. No legal liability on the part of the Government for any payment may arise until funds are made available to the Contracting Officer for this award and until the awardee receives notice of such availability, to be confirmed in writing by the Contracting Officer.